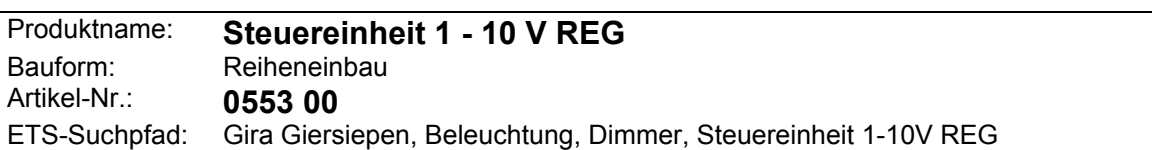

#### **Funktionsbeschreibung:**

Die Steuereinheit empfängt Telegramme über den instabus EIB und schaltet oder dimmt Leuchtstofflampen in Verbindung mit EVG (Elektronische Vorschaltgeräte). Beim Dimmen erfolgt die Ansteuerung der EVG über eine 1-10 V-Schnittstelle. Die Schaltfunktion wird realisiert durch einen Relaiskontakt, welcher auch manuell ohne Rückwirkung auf den Bus betätigt werden kann. Der Schaltzustand des Relais wird durch eine Betriebs-LED angezeigt

Über ein Potentiometer kann die Grundhelligkeit ("1 V-Schwelle") von außen eingestellt werden (Anpassung an das angeschlossene EVG). **Helligkeit** 

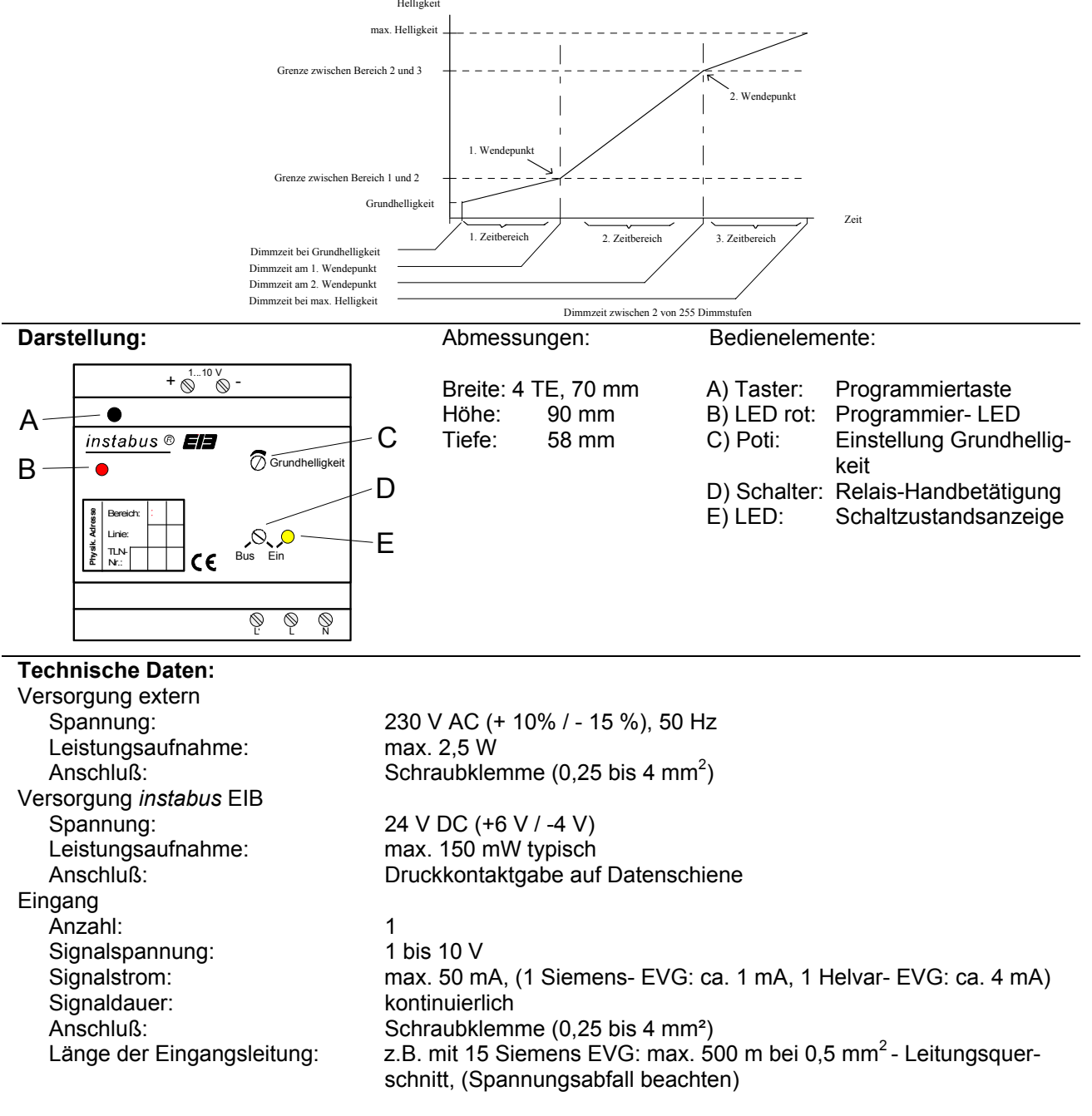

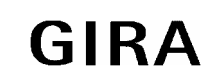

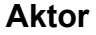

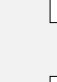

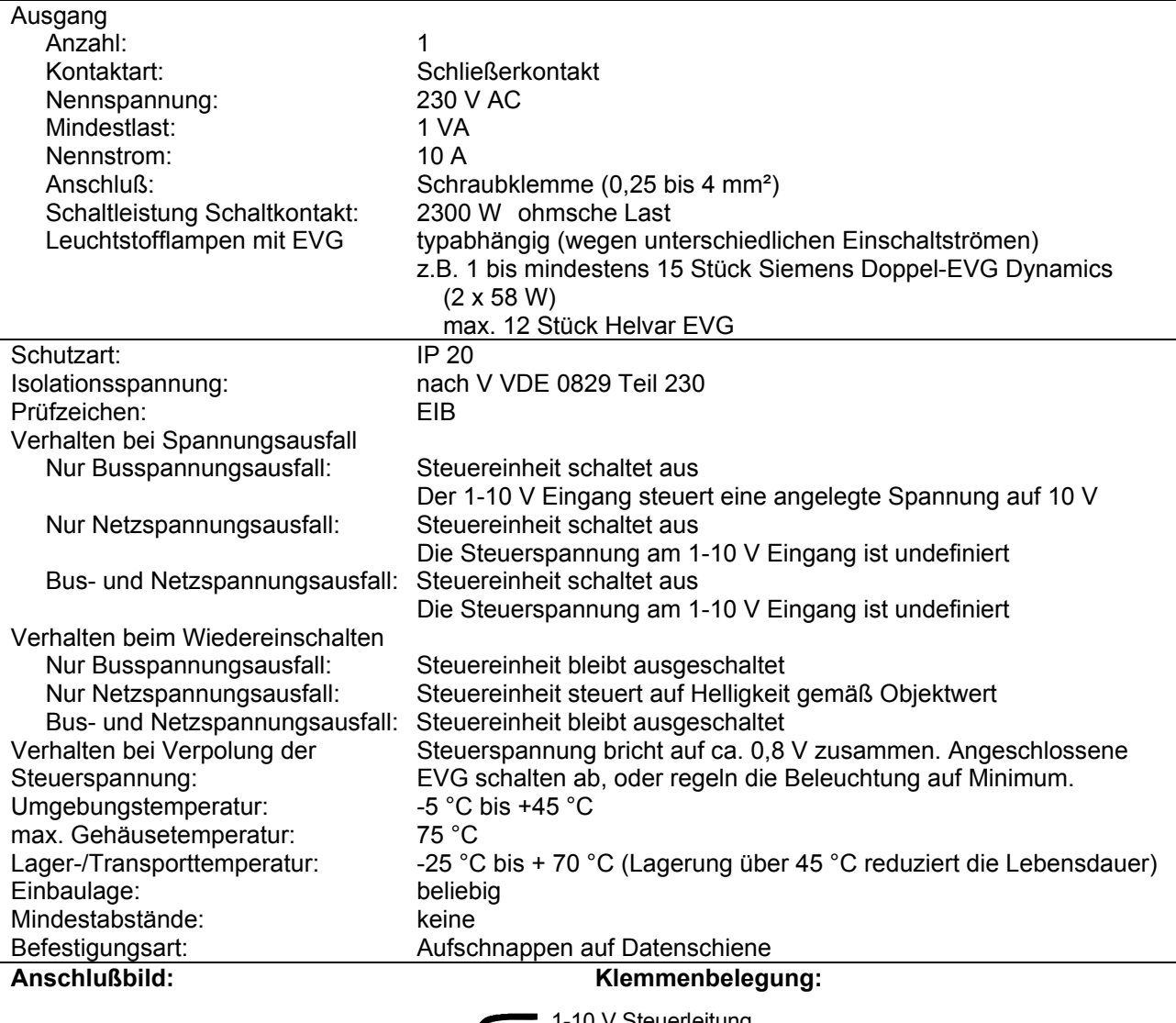

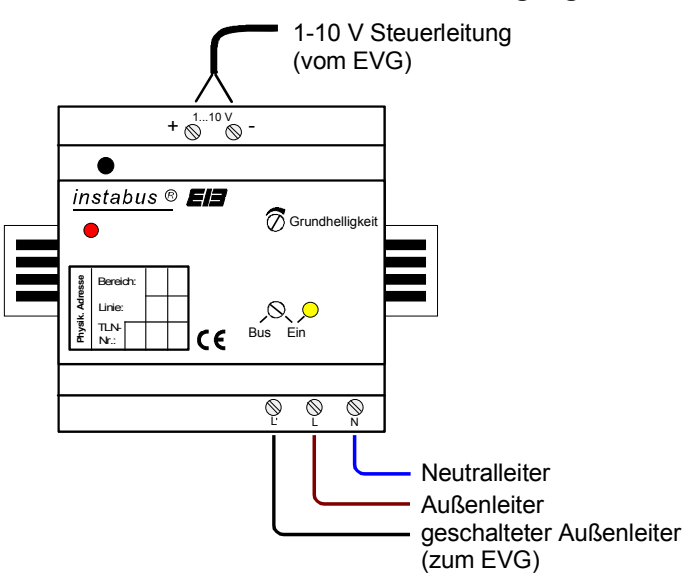

# **Bemerkungen zur Hardware:**

• Geräteschutz durch vorgeschalteten Leitungsschutzschalter 10 A.

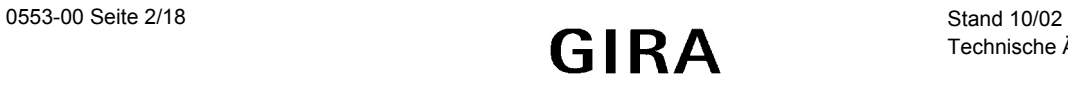

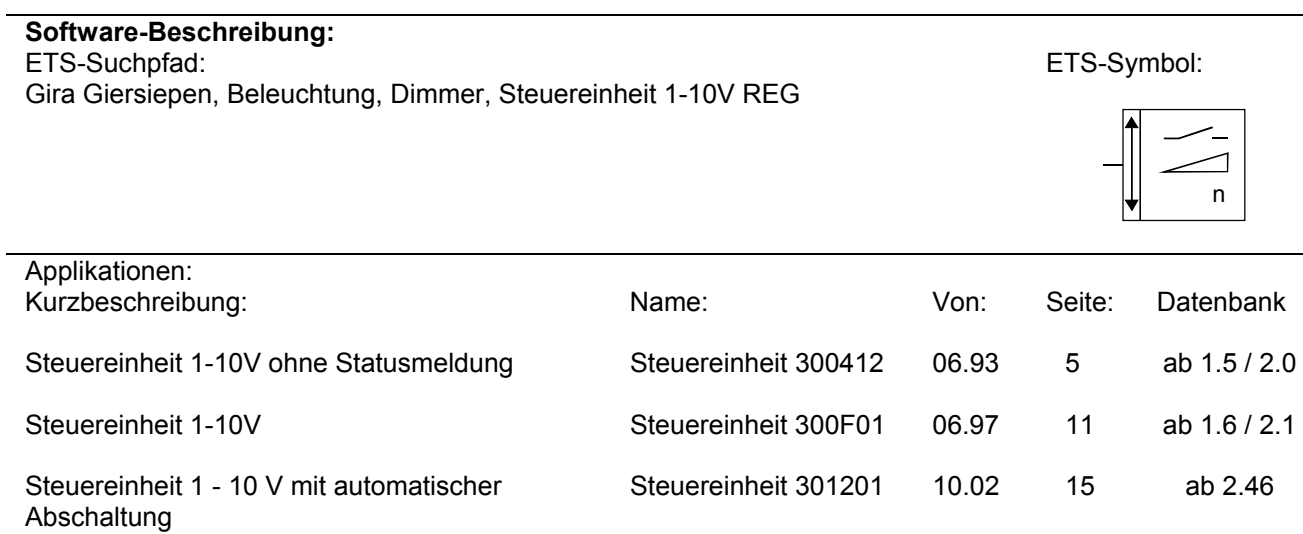

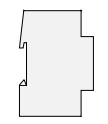

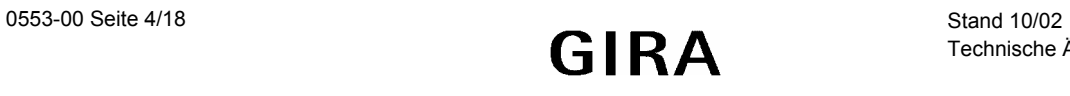

### **Applikationsbeschreibung: Steuereinheit 300412**

- Dimmen und Schalten von Leuchtstofflampen in Verbindung mit elektronischem Vorschaltgerät (EVG)
- Dimm- und Einschaltverhalten sind über Parameter einstellbar
- Der Dimmverlauf ist an das nichtlineare Helligkeitsempfinden des Auges und die EVG-Charakteristik durch Einteilung in 3 Helligkeits-/ Zeitbereiche anpassbar
- Helligkeitswerte können angedimmt oder angesprungen werden
- Der aktuelle Helligkeitswert kann durch Setzen des Lese-Flags bei einem Gerät pro Gruppe über Objekt 2 abgefragt werden (z.B. für einen Lichtszenentastsensor)

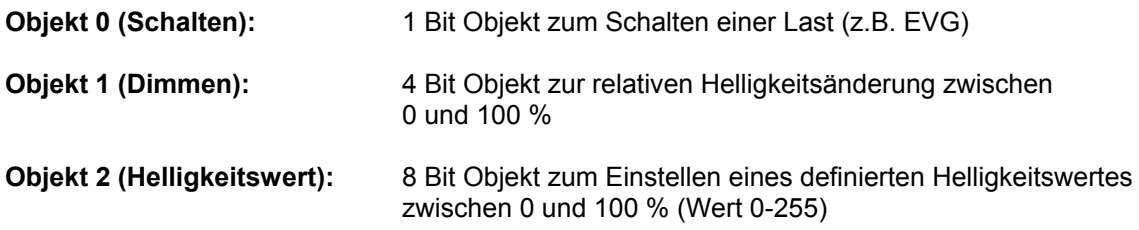

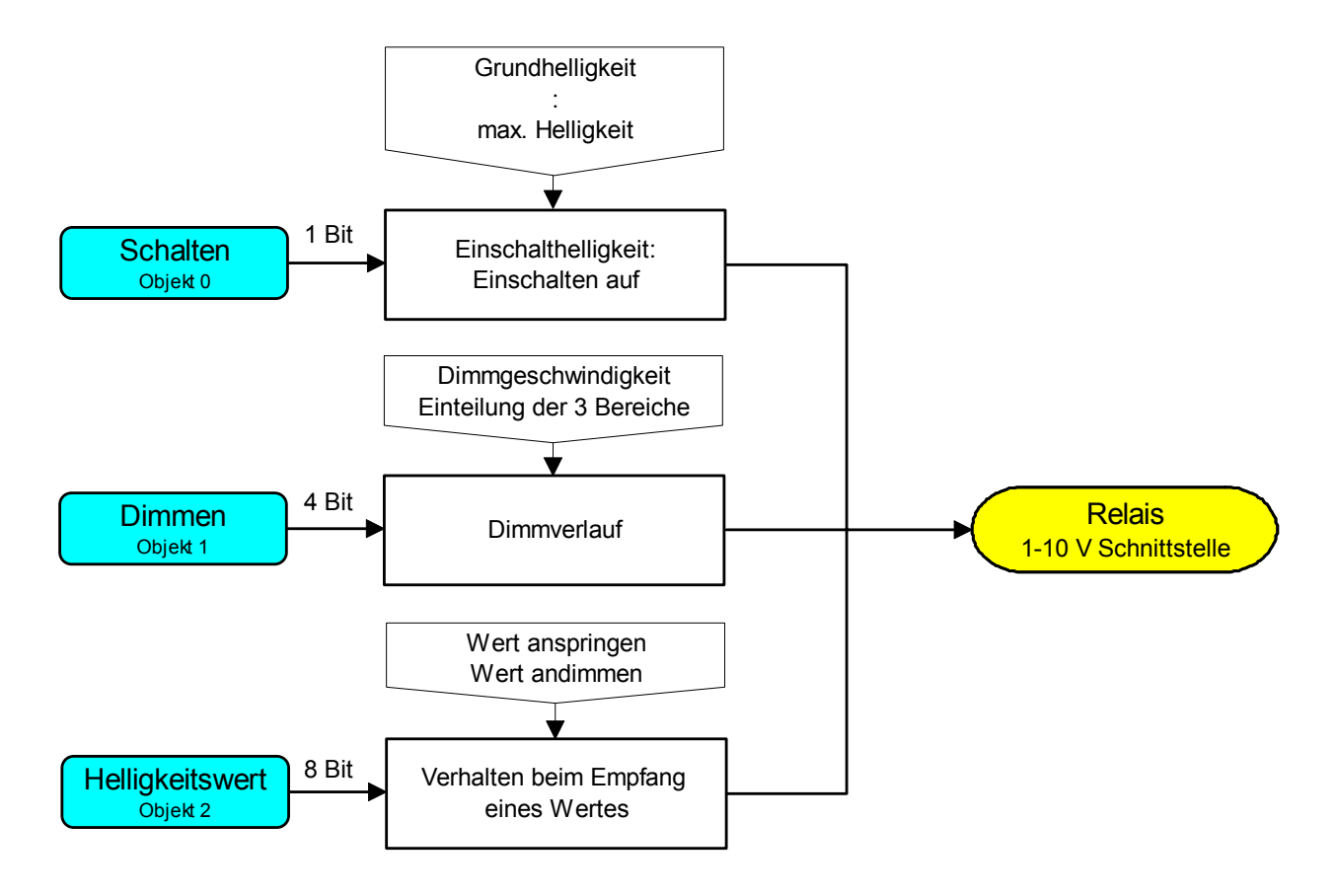

Funktionsschaltbild

# **Aktor**

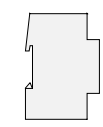

### **Dimmverlauf**

Die Steuereinheit setzt gewöhnlich einen eingestellten Helligkeitswert linear in die Steuerspannung (1-10 V) um (Bild 1). Hierbei wird das zeitliche Verhalten durch die Zeitfaktoren und die Zeitbasis bestimmt. Ein EVG zeigt herstellerabhängig bei der Umsetzung von Steuerspannung in Beleuchtungsstärke jedoch ein nichlineares Verhalten (Bild 2).

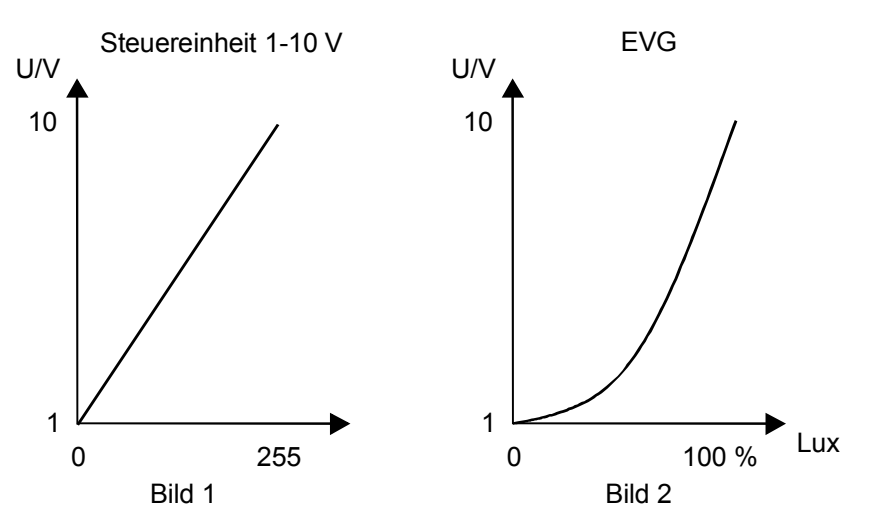

Diese Nichtlinearitäten können durch die Einteilung des Dimmvorgangs in 3 Helligkeits- /Zeitbereiche ausgeglichen und für das Auge des Anwenders angenehm gestaltet werden. Hierbei entsprechen lange Zeiten zwischen zwei Dimmstufen einer kleinen Helligkeitsänderung (flacher Kurvenverlauf) und kurze Zeiten einer großen Helligkeitsänderung (steiler Kurvenverlauf) (Bild 3). Zwischen den durch die Parameter definierten Punkten wird der Helligkeitsverlauf interpoliert.

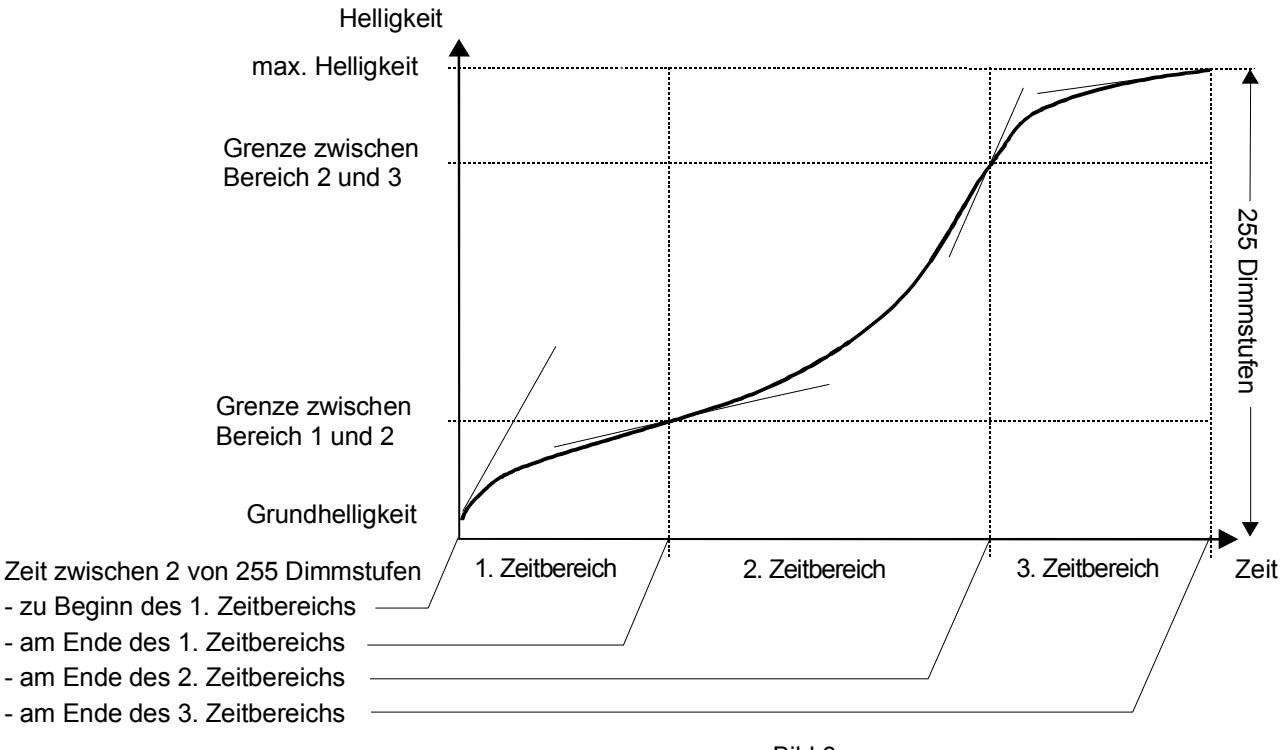

Bild 3

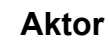

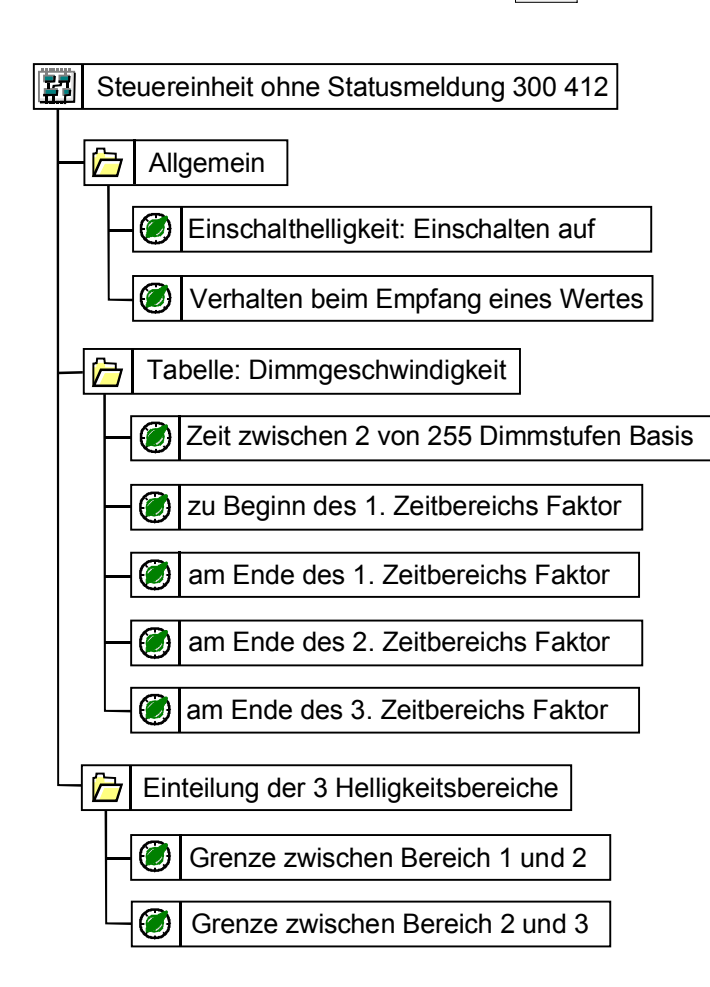

### Parameterbild

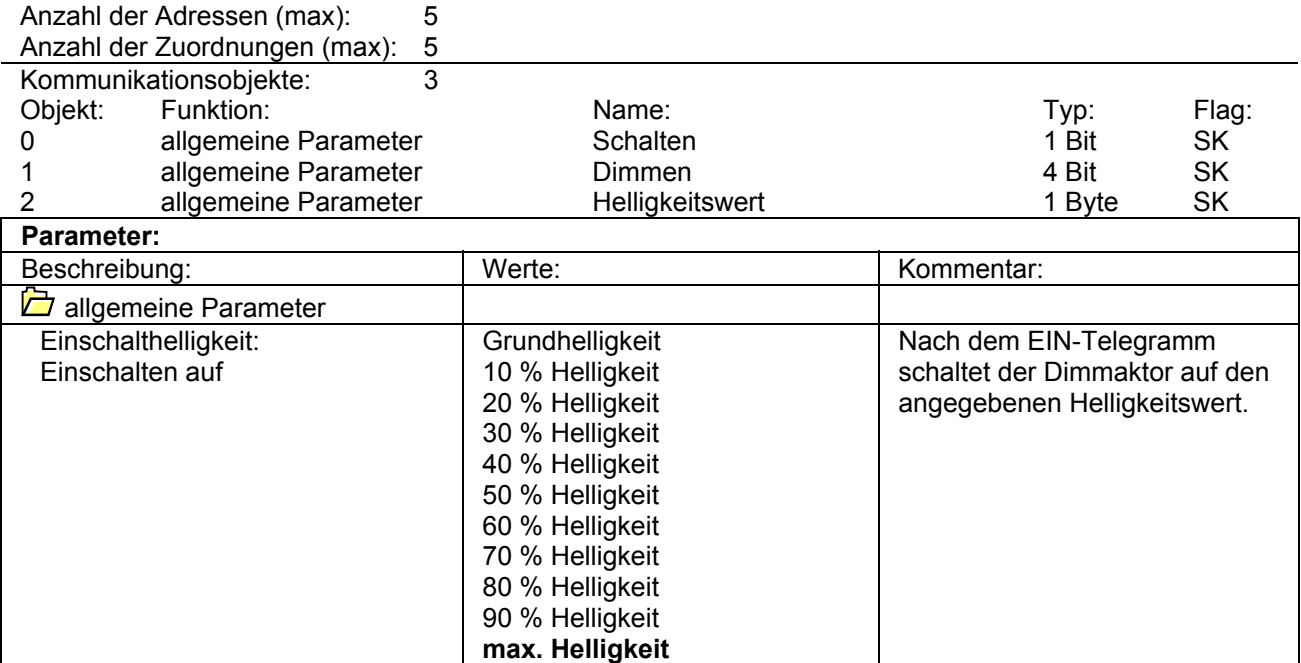

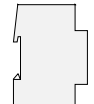

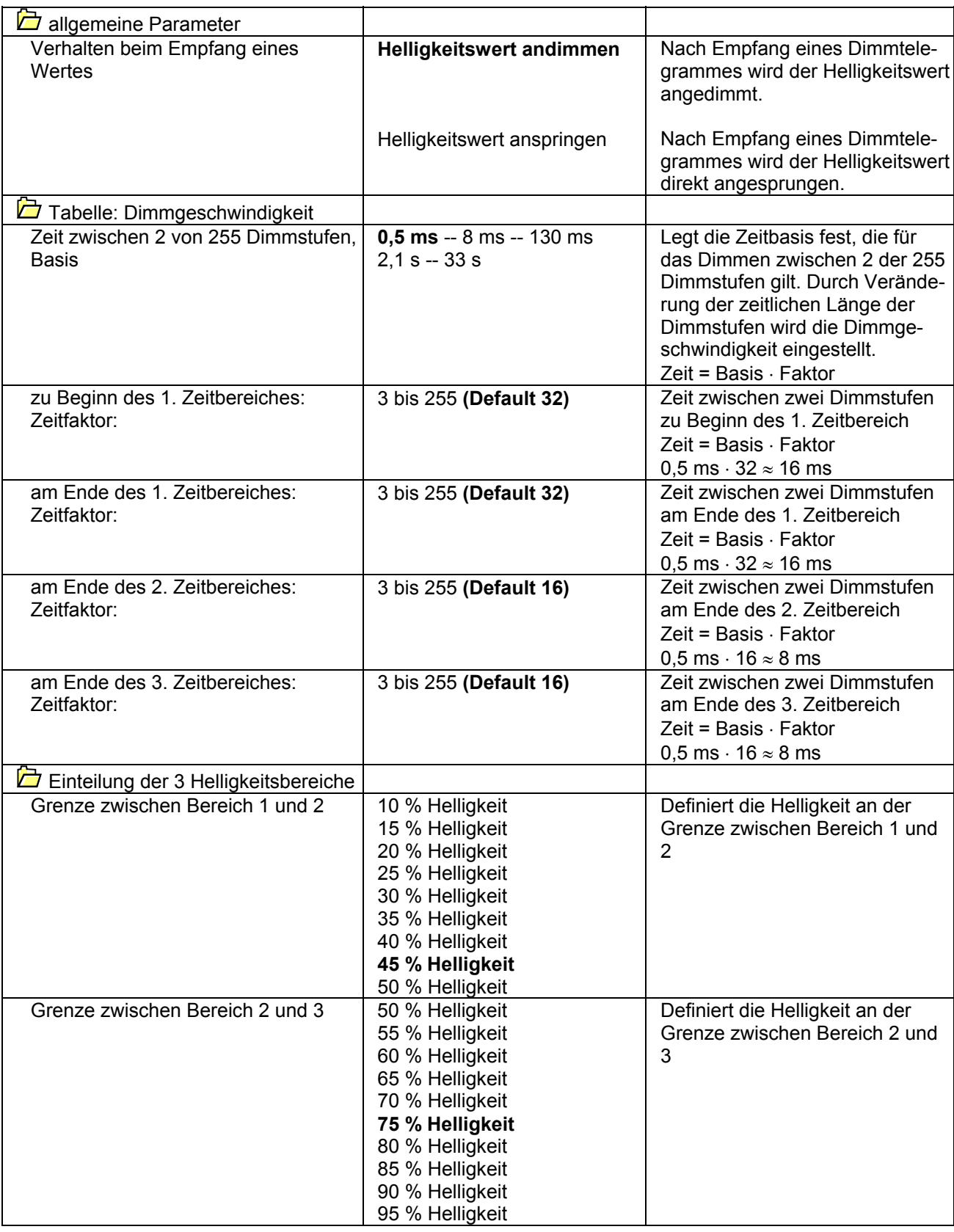

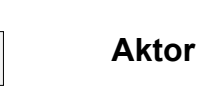

**Bemerkungen:**

Bei der Parametereinstellung "Verhalten beim Empfang eines Wertes: Helligkeitswert andimmen" wird ein Helligkeitswert 0 trotzdem angesprungen.

Parallelgeschaltete Leuchten können aufgrund verschiedener EVG-Kennlinien unterschiedliches Helligkeitsverhalten zeigen.

Wird die Steuereinheit 1 - 10 V in Verbindung mit einem Lichtszenentastsensor eingesetzt, so ist zum Abruf des Helligkeitswertes durch den Lichtszenentastsensor bei einer Steuereinheit 1 - 10 V pro Gruppe im Objekt 2 (Helligkeitswert) das L-Flag zu setzen.

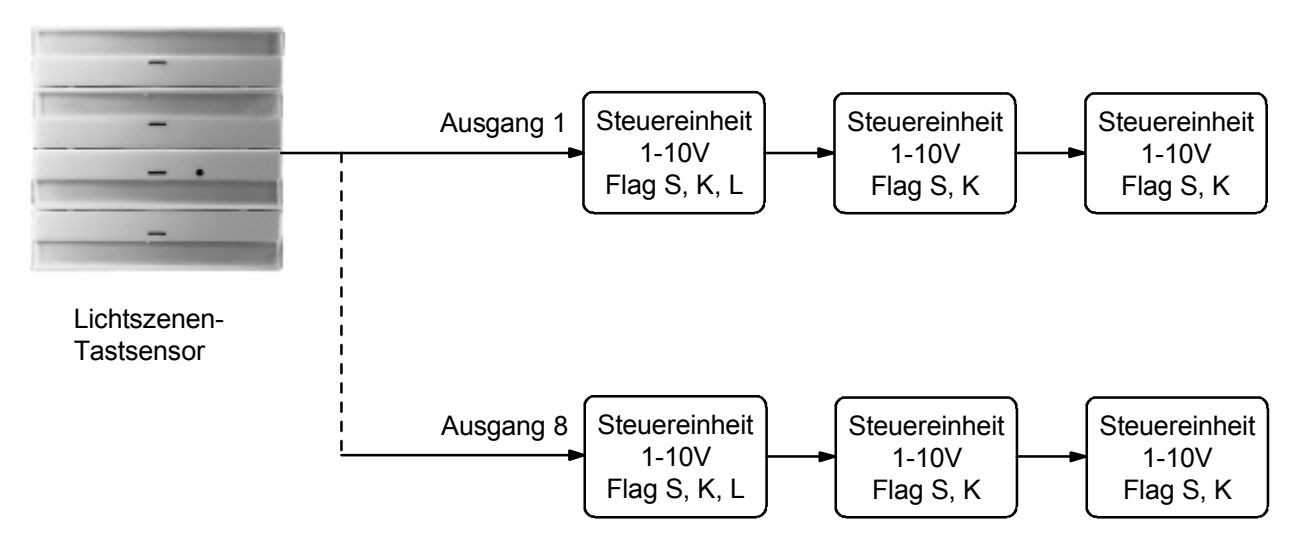

Die sendende Adresse wird als Statusrückmeldung an den Tastsensor zurückgesendet. Um Fehlschaltungen zu vermeiden, zentrale Adressen als empfangende Adressen definieren.

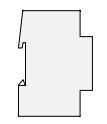

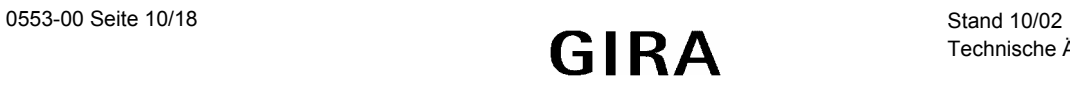

# **Applikationsbeschreibung: Steuereinheit 300F01**

- Dimmen und Schalten von Leuchtstofflampen in Verbindung mit elektronischem Vorschaltgerät (EVG)
- Dimm- und Einschaltverhalten sind über Parameter einstellbar
- Helligkeitswerte können angedimmt oder angesprungen werden
- Schalten, Dimmen und Helligkeitswert (Objekte 0-2) können über das Sperrobjekt gesperrt werden
- Helligkeitswerte zu Beginn und am Ende der Sperrung sind einstellbar
- Statustelegramme können durch Setzen des Ü-Flags beim Schalten-Objekt generiert werden
- Der aktuelle Helligkeitswert kann durch Setzen des Lese-Flags bei einem Gerät pro Gruppe über Objekt 2 abgefragt werden (z.B. für einen Lichtszenentastsensor)

zwischen 0 und 100 % (Wert 0-255)

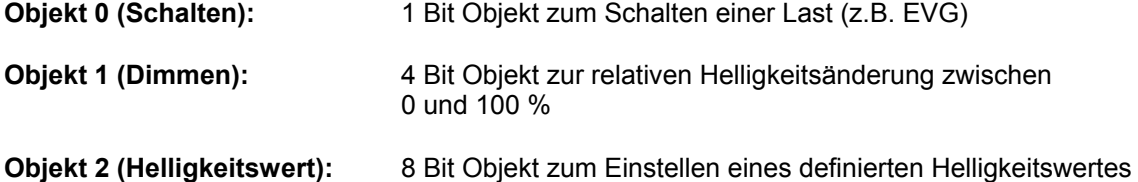

**Objekt 3 (Sperren):** 1 Bit Objekt zum Sperren des Ausgangs für die Objekte 0 bis 2

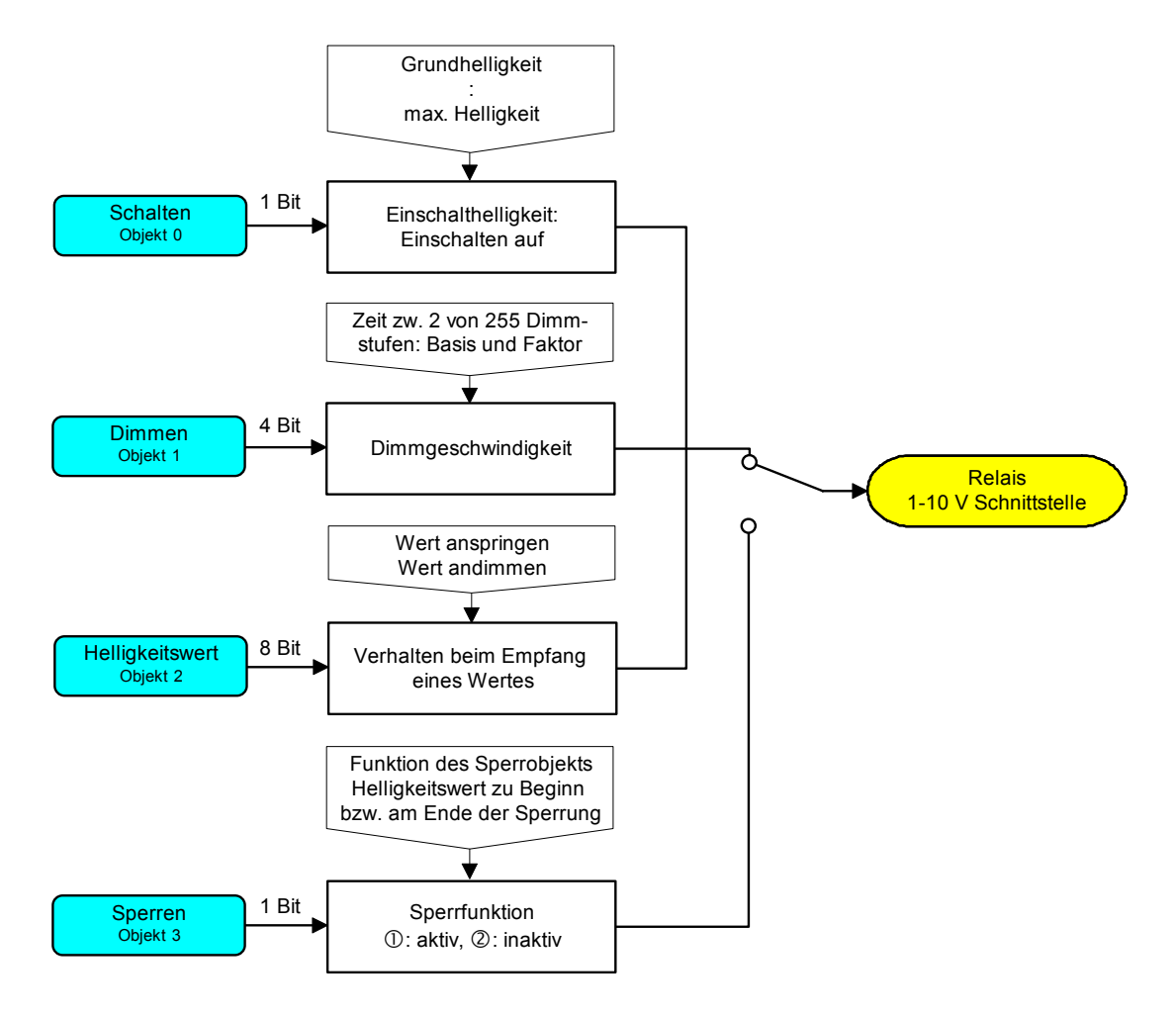

Funktionsschaltbild

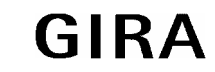

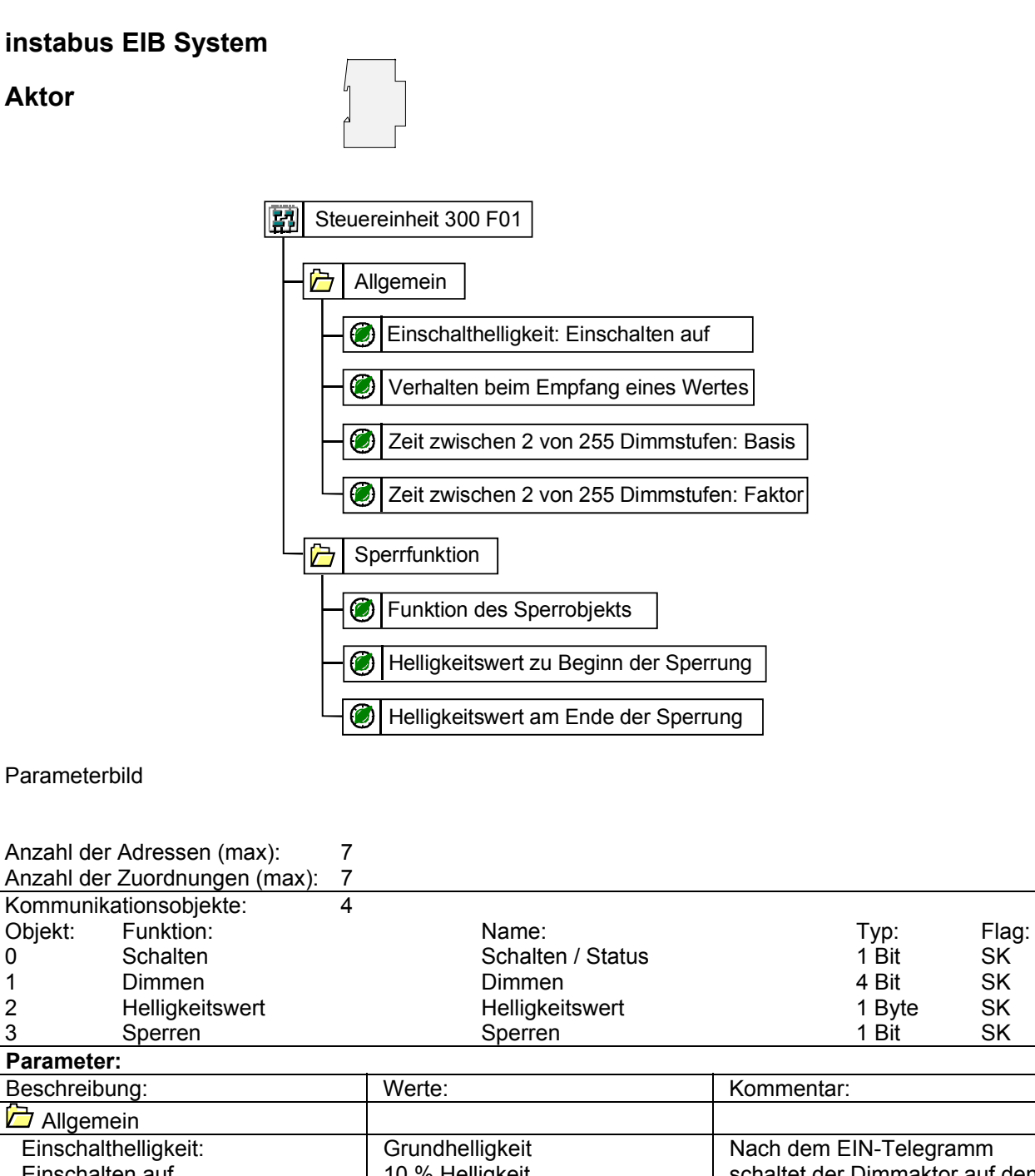

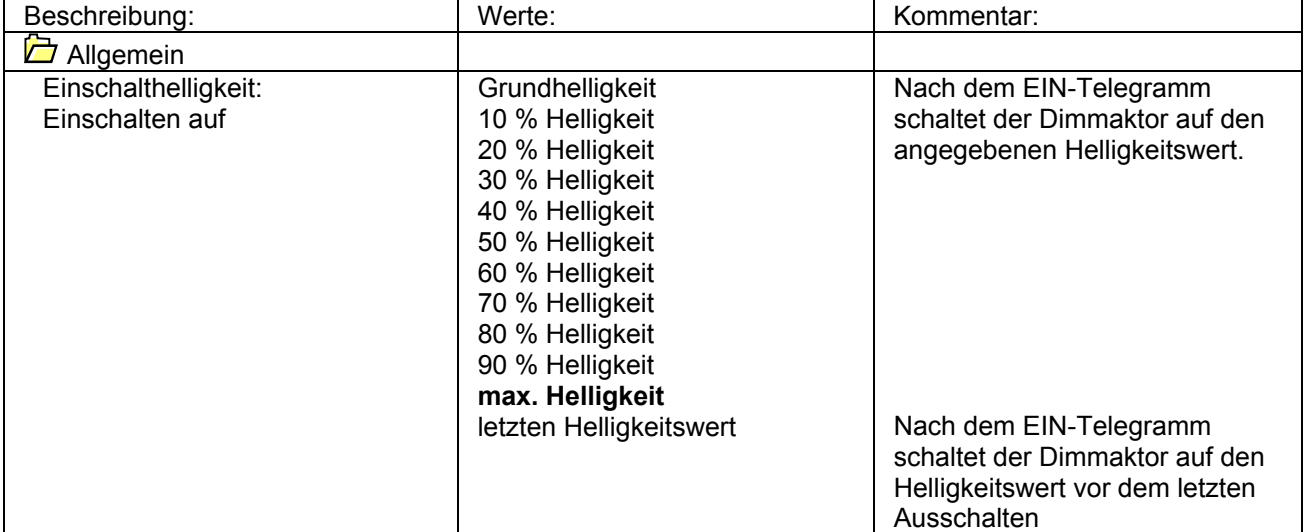

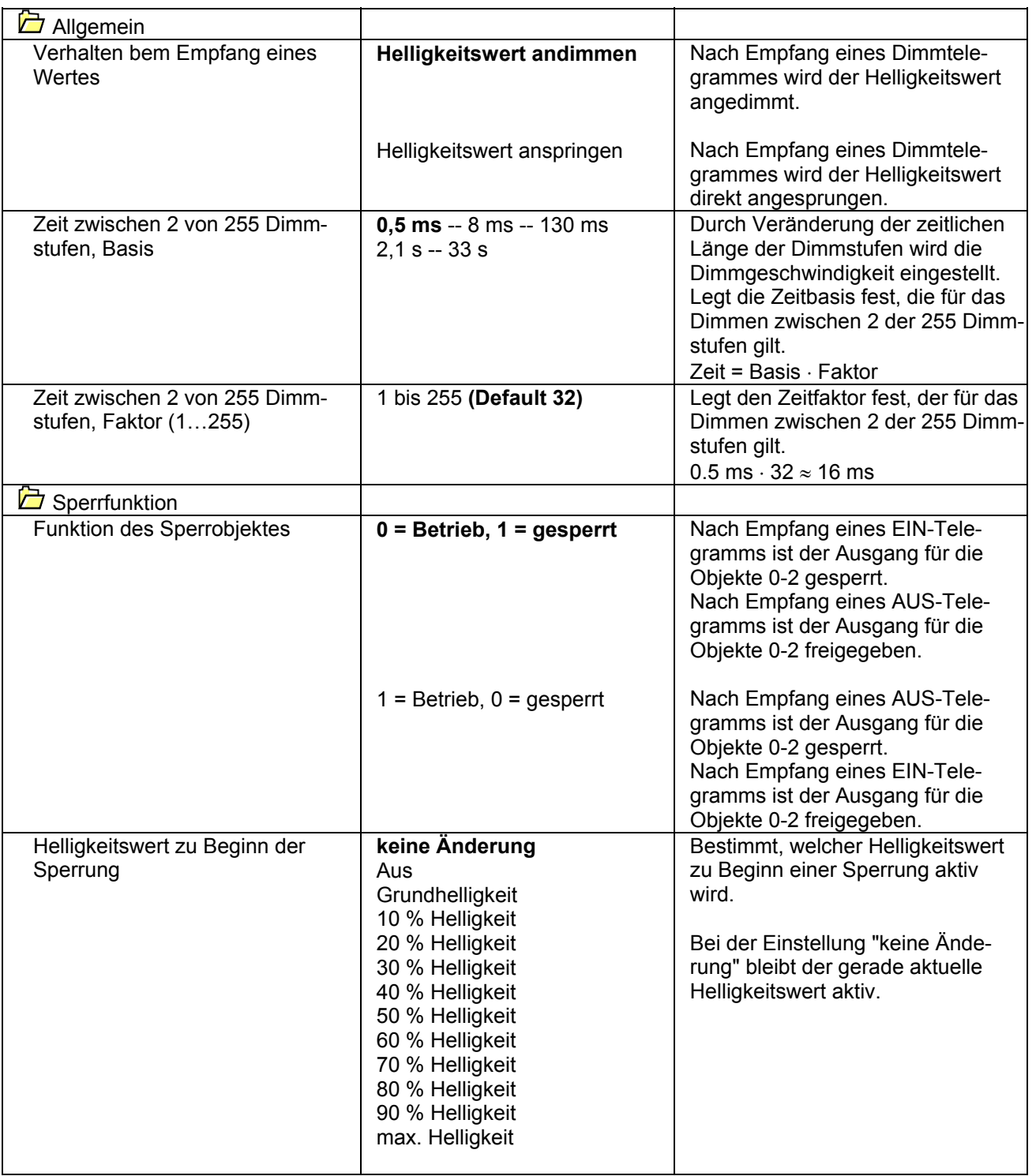

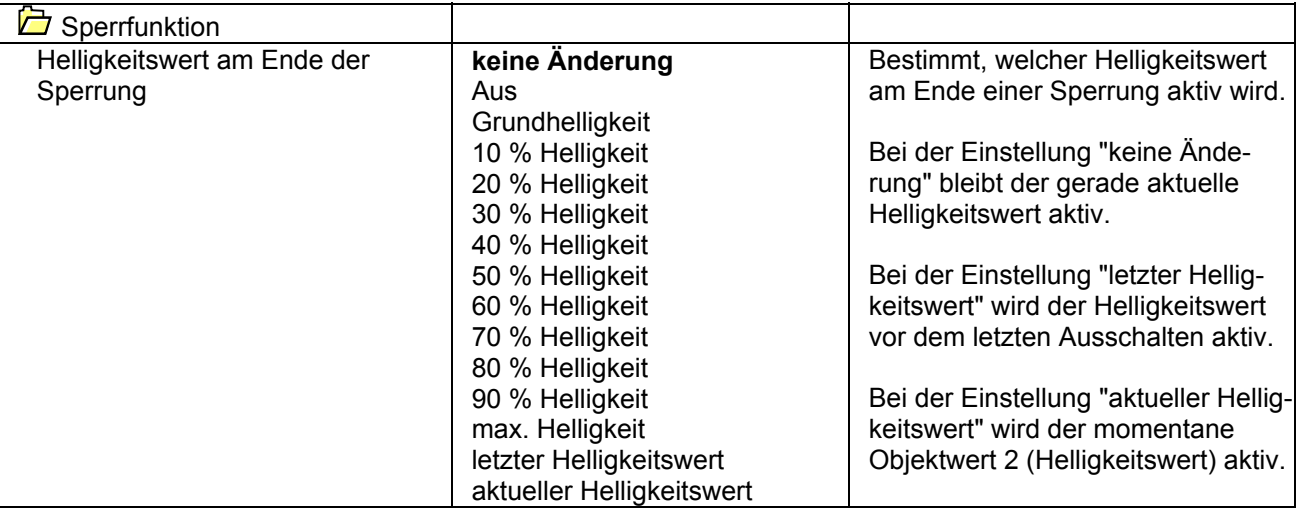

### **Bemerkungen zur Software:**

- Ist das Ü-Flag des Schaltobjektes gesetzt, wird eine Statusmeldung auf den Bus gesendet. Innerhalb einer Gruppe darf nur ein Ü-Flag (Objekt: Schalten) gesetzt sein, d.h. das Statustelegramm darf nur von einem Gerät pro Gruppe gesendet werden.
- Nach Busspannungswiederkehr und der Parametereinstellung "Einschalthelligkeit: Einschalten auf = letzter Helligkeitswert" geht der Aktor nach Einschalten auf maximale Helligkeit.
- Bei der Parametereinstellung "Helligkeitswert am Ende der Sperrung = aktueller Helligkeitswert" wird der aktuelle Helligkeitswert im Speicher während einer Sperrung nur durch Objekt 2 geändert. Eingaben über Objekt 0 (Schalten) bzw. Objekt 1 (Dimmen) haben während einer Sperrung keinen Einfluß auf den aktuellen Helligkeitswert im Speicher.
- Parallelgeschaltete Leuchten können aufgrund verschiedener EVG-Kennlinien unterschiedliches Helligkeitsverhalten zeigen.

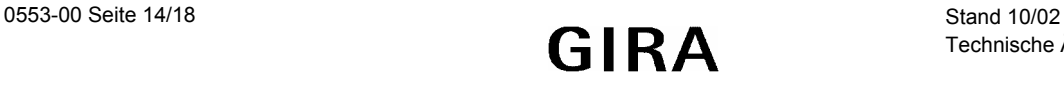

### **Applikationsbeschreibung: Steuereinheit 301201**

- Dimmen und Schalten von Leuchtstofflampen in Verbindung mit Elektronischem Vorschaltgerät (EVG)
- Dimmgeschwindigkeit und Einschaltverhalten sind über Parameter einstellbar
- Helligkeitswerte können angedimmt oder angesprungen werden
- Automatische Abschaltung des Leuchtmittels bei Unterschreitung eines einstellbaren Helligkeitswertes in Verbindung mit einer parametrierbaren Zeit
- Statustelegramme können durch Setzen des Ü-Flags beim Schalten-Objekt generiert werden
- Der aktuelle Helligkeitswert kann durch Setzen des Lese-Flags bei einem Gerät pro Gruppe über Objekt 2 abgefragt werden (z.B. für einen Lichtszenentastsensor)

# **Objekt Objektbeschreibung 0 Schalten** 1 Bit Objekt zum Schalten einer Last (z.B. EVG) **1 Dimmen** 4 Bit Objekt zur relativen Helligkeitsänderung zwischen 0 und 100 % (Wert 0 bis 255)

**2 Helligkeitswert** 8 Bit Objekt zum Einstellen eines definierten Helligkeitswertes zwischen 0 und 100 % (Wert 0 bis 255)

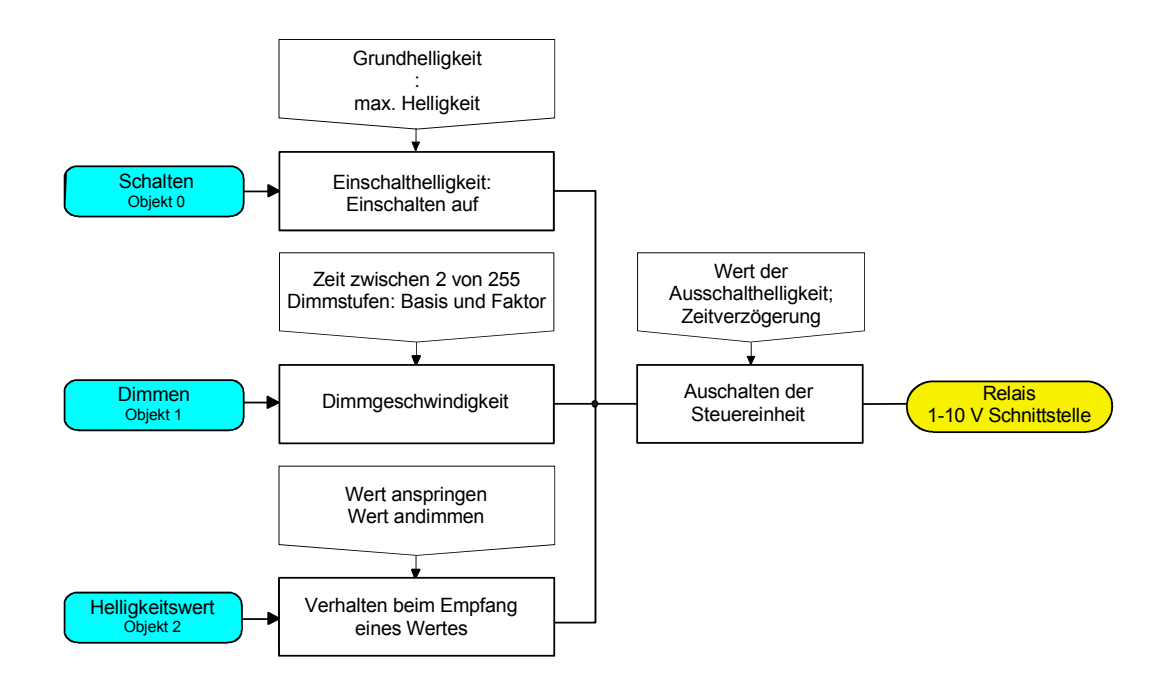

Funktionsschaltbild

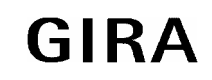

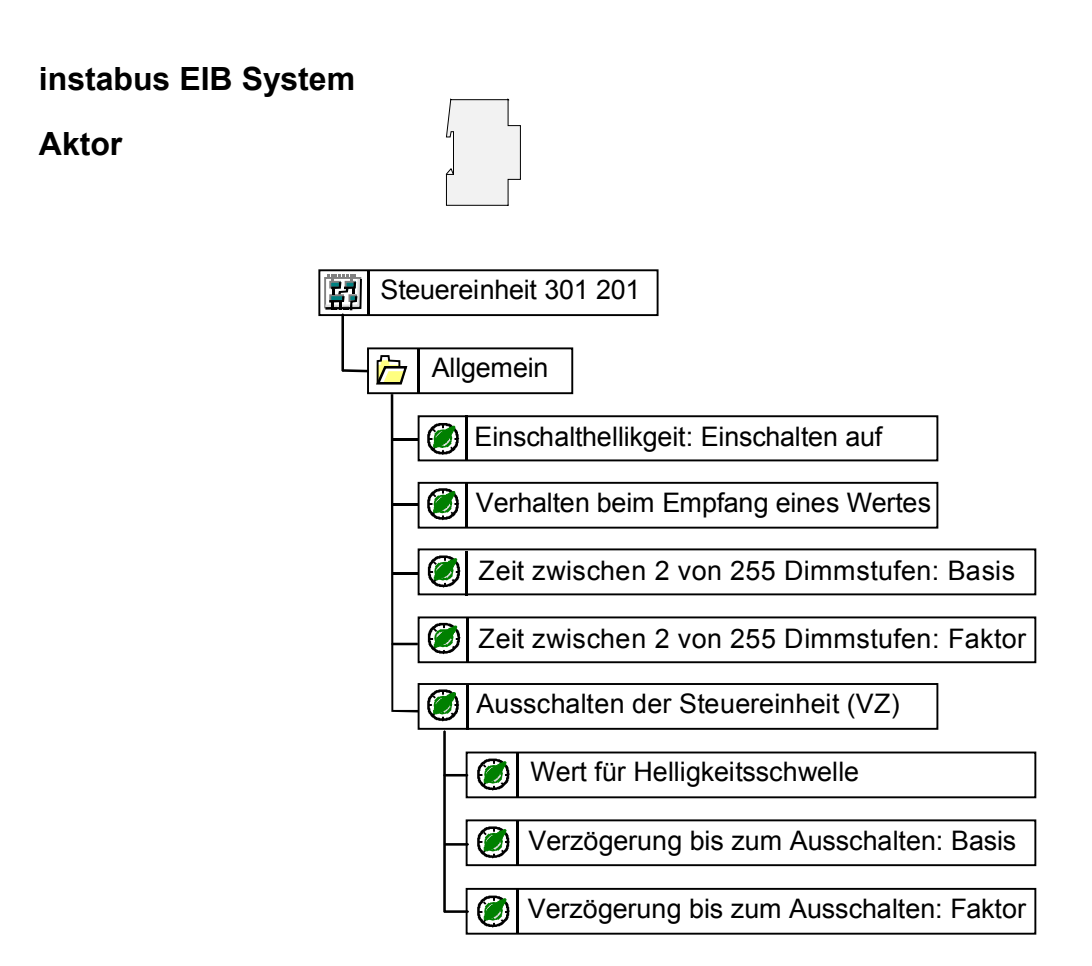

### Parameterbild

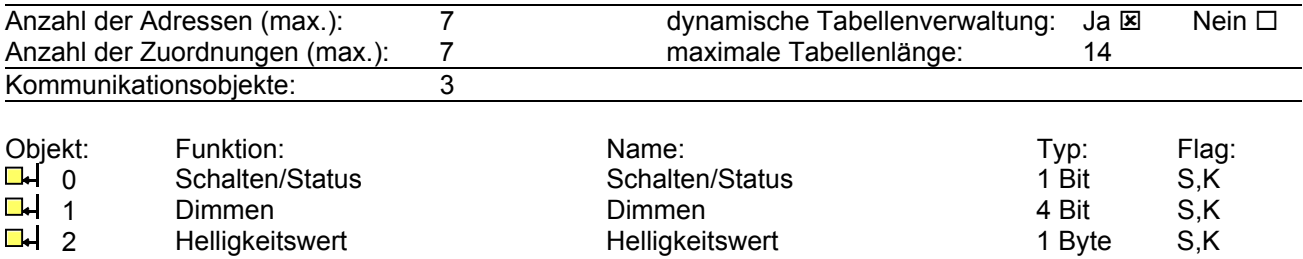

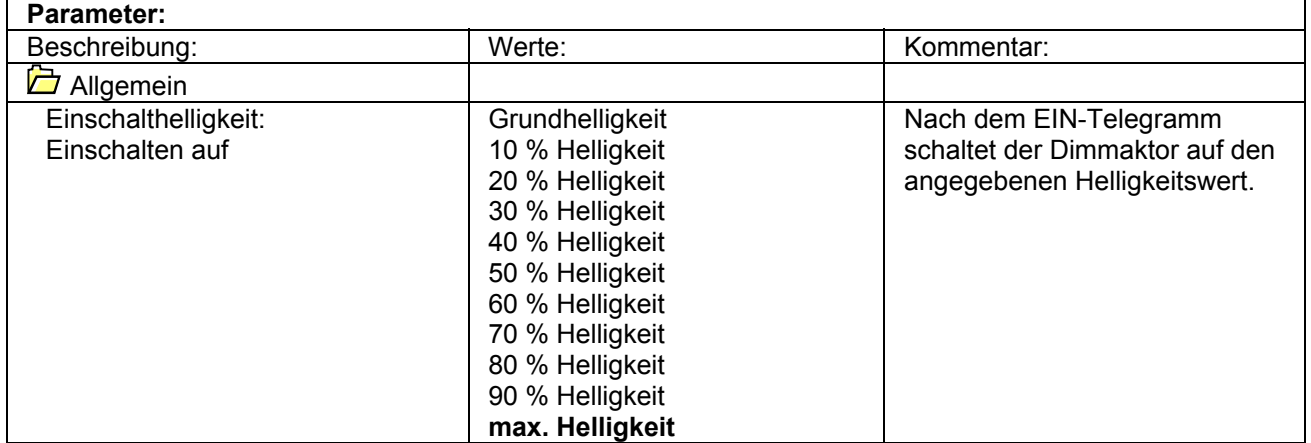

 $\begin{array}{c} \hline \end{array}$ 

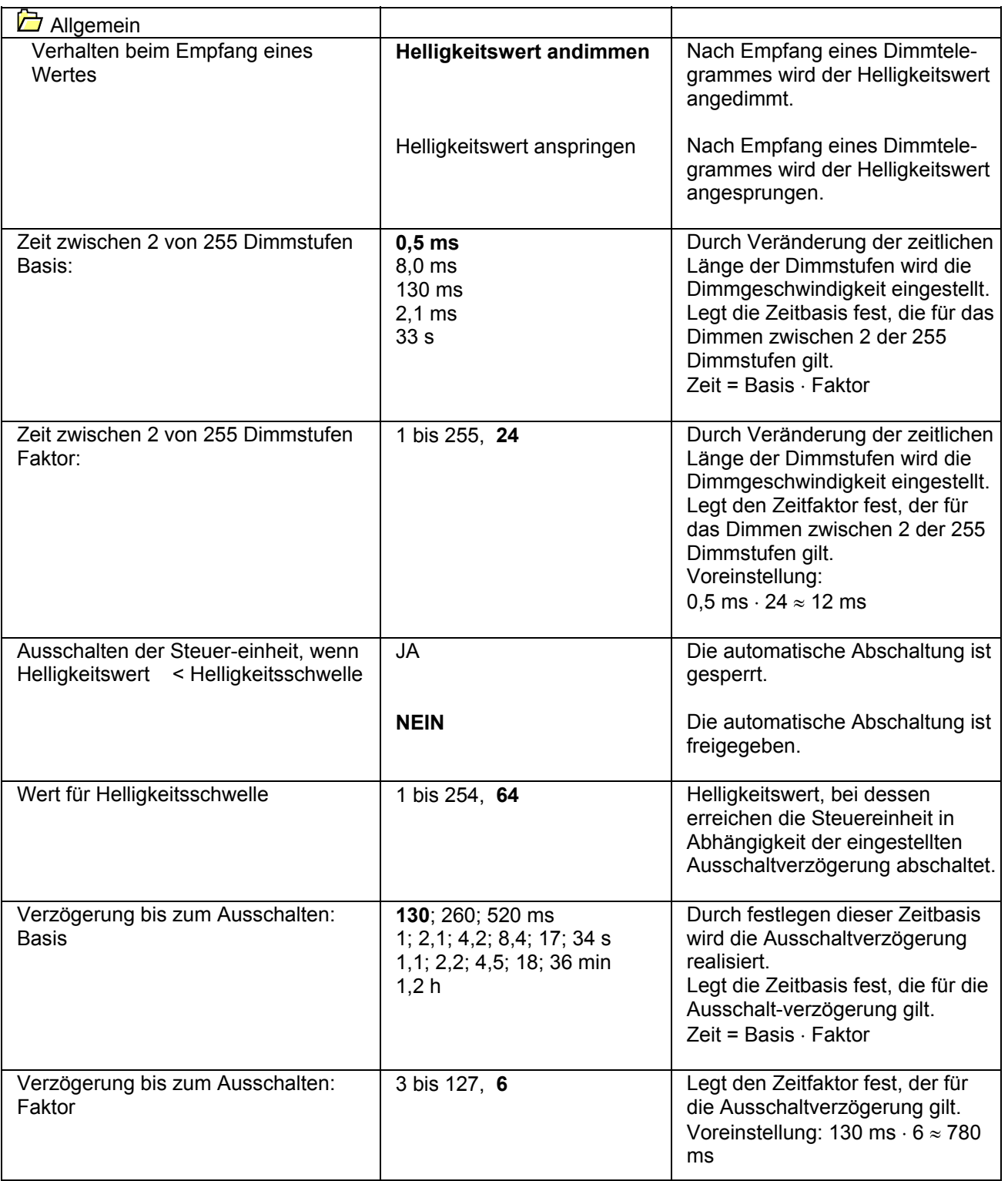

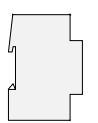

# **Bemerkungen zur Software:**

- Ist das Ü-Flag des Schaltobjektes gesetzt, wird eine Statusmeldung auf den Bus gesendet. Innerhalb einer Gruppe darf nur ein Ü-Flag gesetzt sein, d.h. das Statustelegramm darf nur von einem Gerät pro Gruppe gesendet werden.
- Parallelgeschaltete Leuchten können aufgrund verschiedener EVG-Kennlinien unterschiedliches Helligkeitsverhalten zeigen.

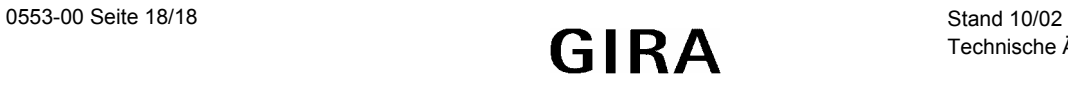